## **VISITWallonia.be**

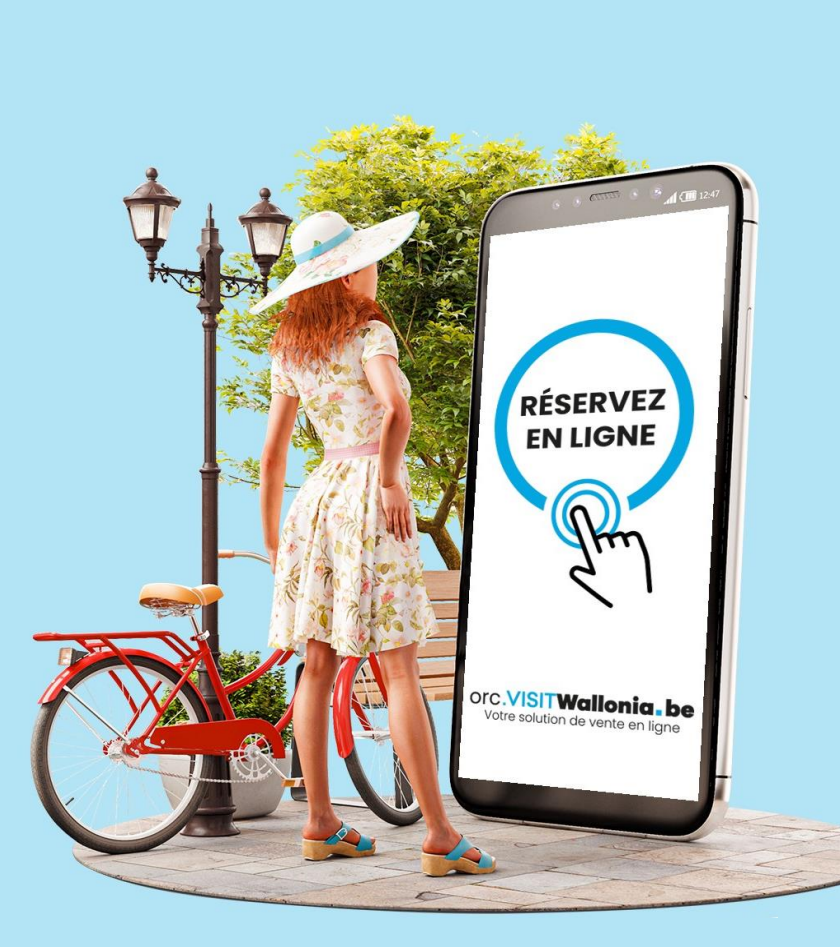

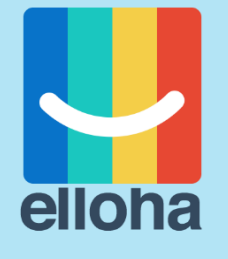

# **Fidéliser sa clientèle**

Séance dédiée aux activités touristiques

Tout pour s'évader!

# **Au programme**

- ✓ Les codes promotionnels
- ✓ Les ventes privées
- ✓ Les chèques et cartes cadeaux
- $\checkmark$  La gestion des avis clients
- ✓ Les mails pré- et post-visites
- $\checkmark$  La synchronisation e-mailing

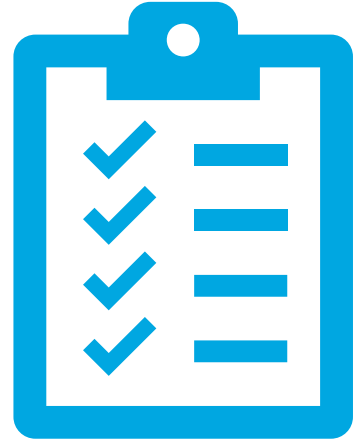

## Les codes promotionnels

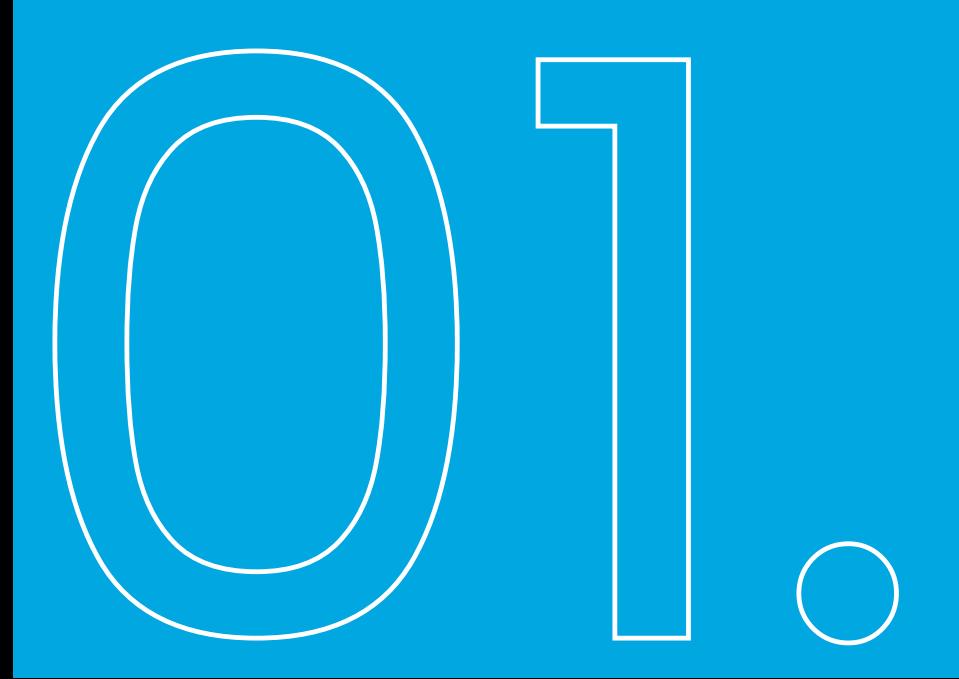

#### **Rappel**

Les codes promos permettent la gestion de tickets particuliers (MuseumPass, 365, Art. 27, …) mais aussi toutes vos actions de promotion.

- Attention : **ne pas renommer ou supprimer** les codes promos car ils sont liés aux statistiques établies.

## **Astuce !**

Il faut recréer de nouveaux codes promos pour chaque nouvelle année ! Les anciens codes promos dont la période de validité est terminée peuvent être déplacés en bas de page (pour plus de clarté).

## Les codes promos

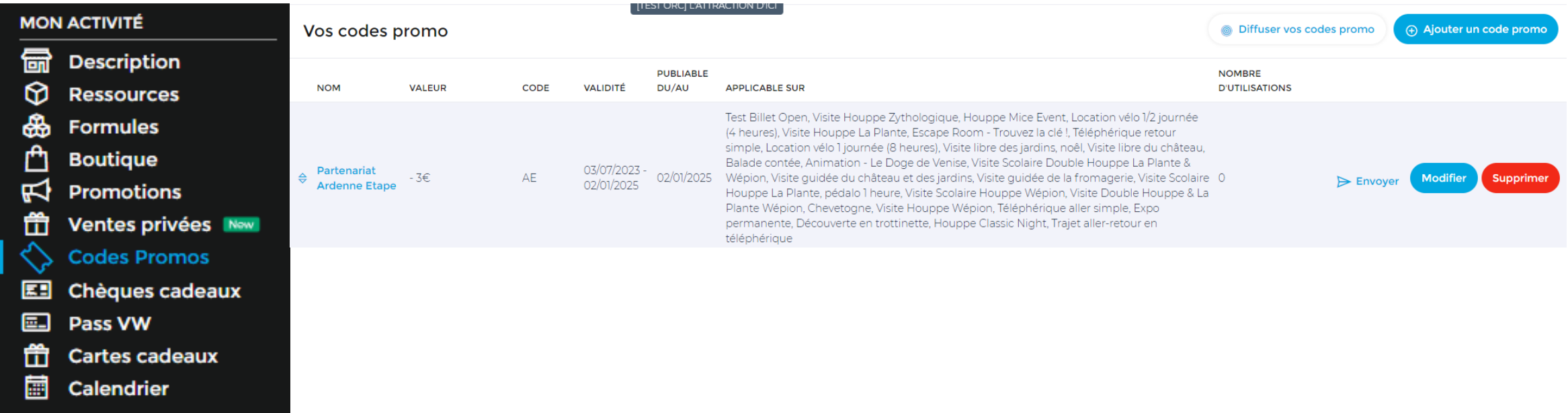

#### **Rappel**

Une promotion permet de fixer un prix réduit pour une période particulière  $\rightarrow$  utile pour la configuration du 1er dimanche du mois gratuit dans les musées → ne nécessite aucune manipulation en ligne (ou en caisse) car s'active par défaut.

- Attention : **ne pas renommer ou supprimer** les promotions car elles sont liées aux statistiques établies.

## **Astuce !**

Il faut recréer de nouvelles promotions pour chaque nouvelle année ! Les anciennes promotions dont la période de validité est terminée peuvent être déplacées en bas de page (pour plus de clarté).

Si vous adhérez au Pass et que vous créez une promotion dans votre compte ORC, un champ permettant de renseigner un code de carte Pass VISITWallonia.be apparaitra dans :

- ➢ les moteurs de réservation web (site Internet, Facebook…)
- ➢ les moteurs de vente interne (« *Nouvelle vente* » et « *Un client au téléphone* »)
- ➢ les moteurs de VISITWallonia

Plus d'infos : **pass@VISITWallonia.be**

### Pass VISITWallonia

En encodant son code unique lors de la réservation, le client pourra ainsi bénéficier directement de la réduction.

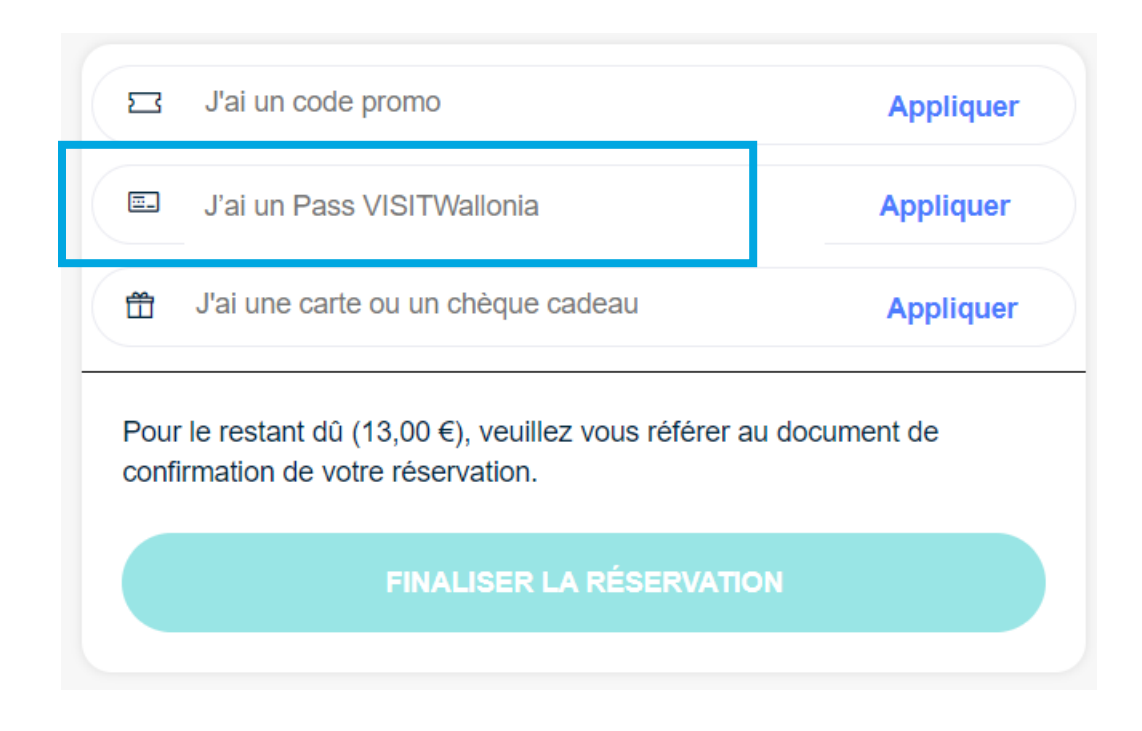

### **Astuce !**

Bien encoder le code du Pass VISITWallonia avant de cliquer sur « appliquer »

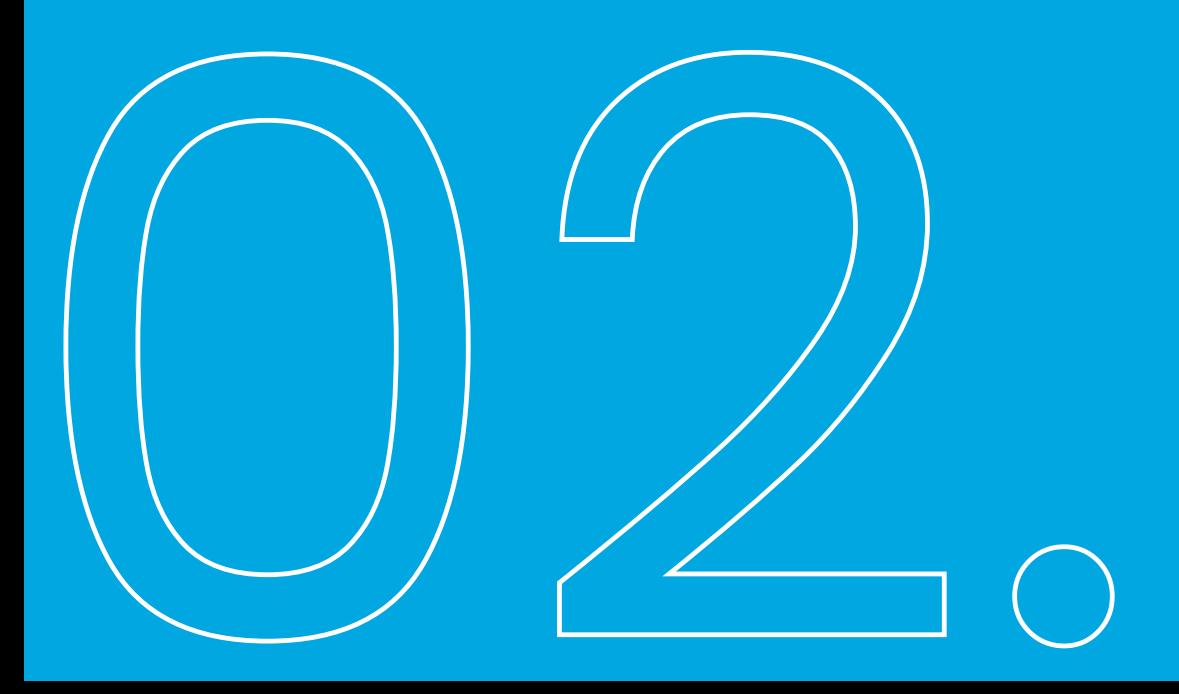

Grâce aux ventes privées, vous pouvez :

- ✓ Valorisez vos meilleurs clients en leur proposant des offres exclusives et en les fidélisant
- ✓ Déclencher des réservations « compulsives » grâce à un compte à rebours, à des périodes où l'activité est plus faible
- ✓ Générer des revenus directs sans payer la moindre commission à un intermédiaire

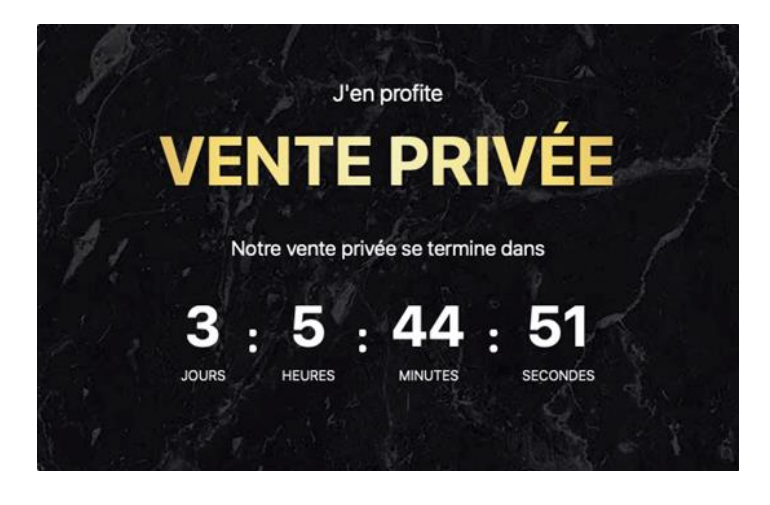

Accessibles via l'onglet Ventes privées Il est possible d'en créer et d'en gérer plusieurs à la fois

#### + Ajouter une vente privée

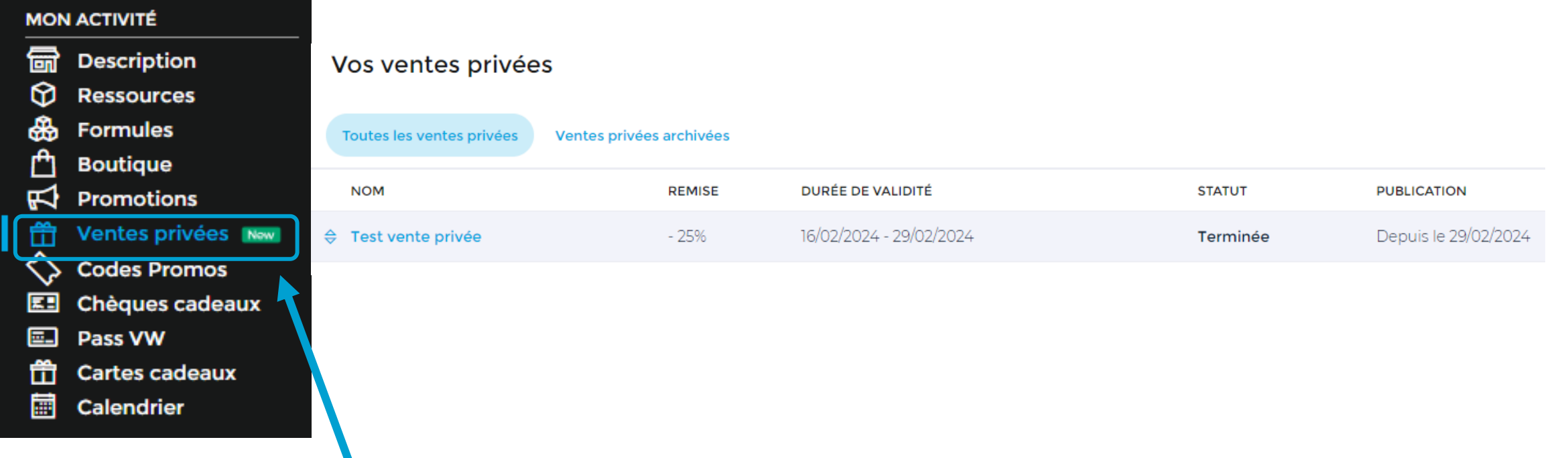

#### Vos ventes privées

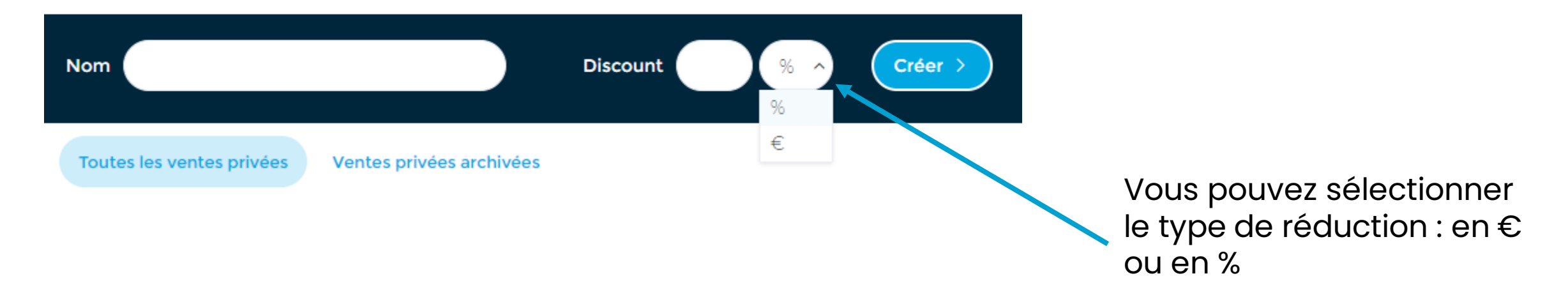

**VISITWallonia.be** 

Chaque vente privée est paramétrable :

- Période de validité
- Période de publication
- Jours applicables
- Offres applicables (c'est-à-dire les formules ainsi que leurs créneaux horaires)
- Etc.

#### Partagez votre vente privée :  $\triangleright$  Via un url

➢ Via un QR-code à scanner

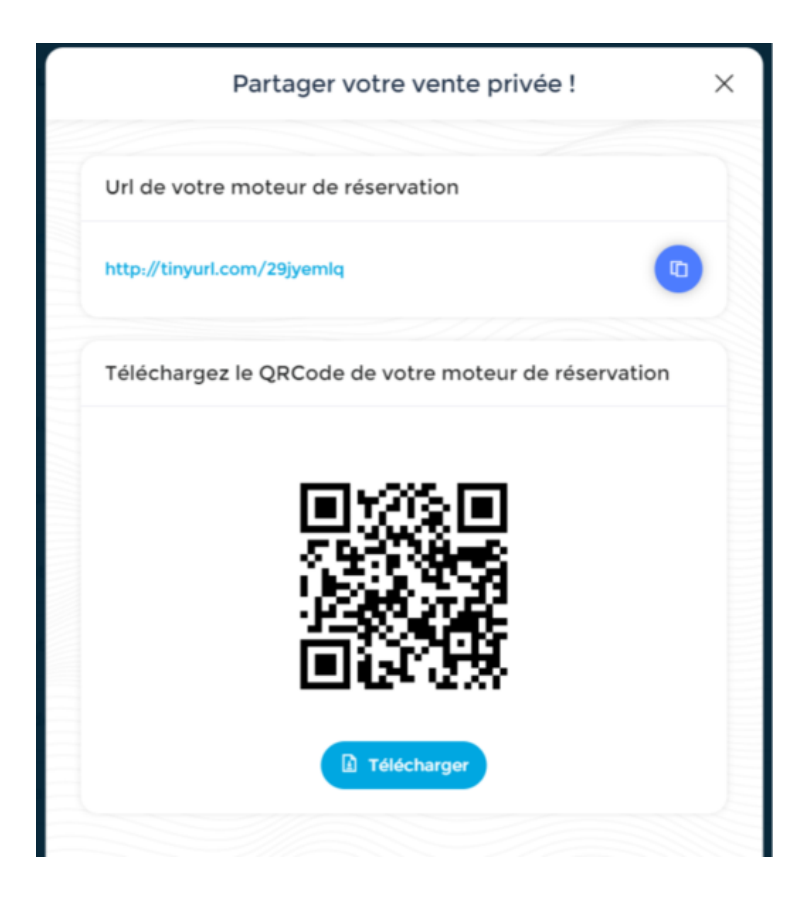

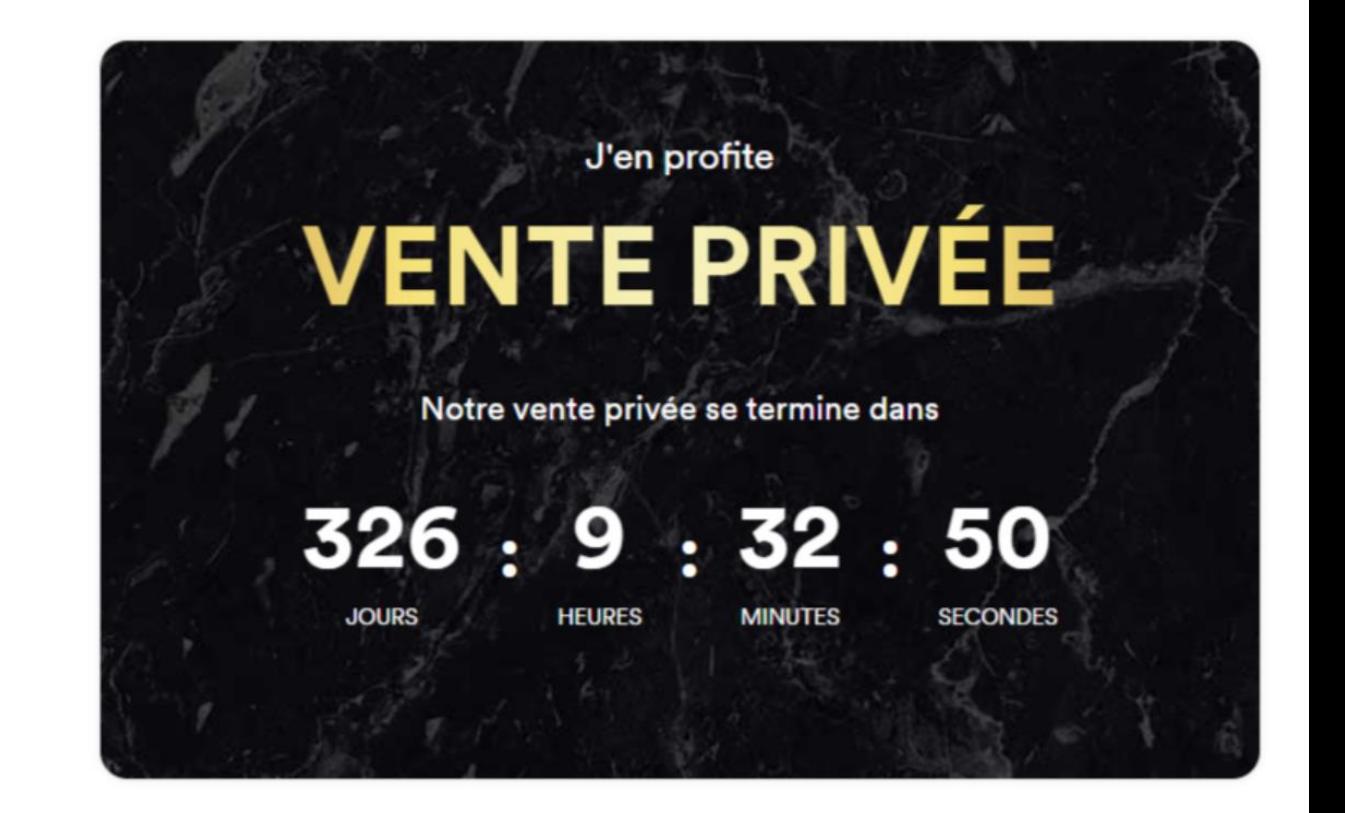

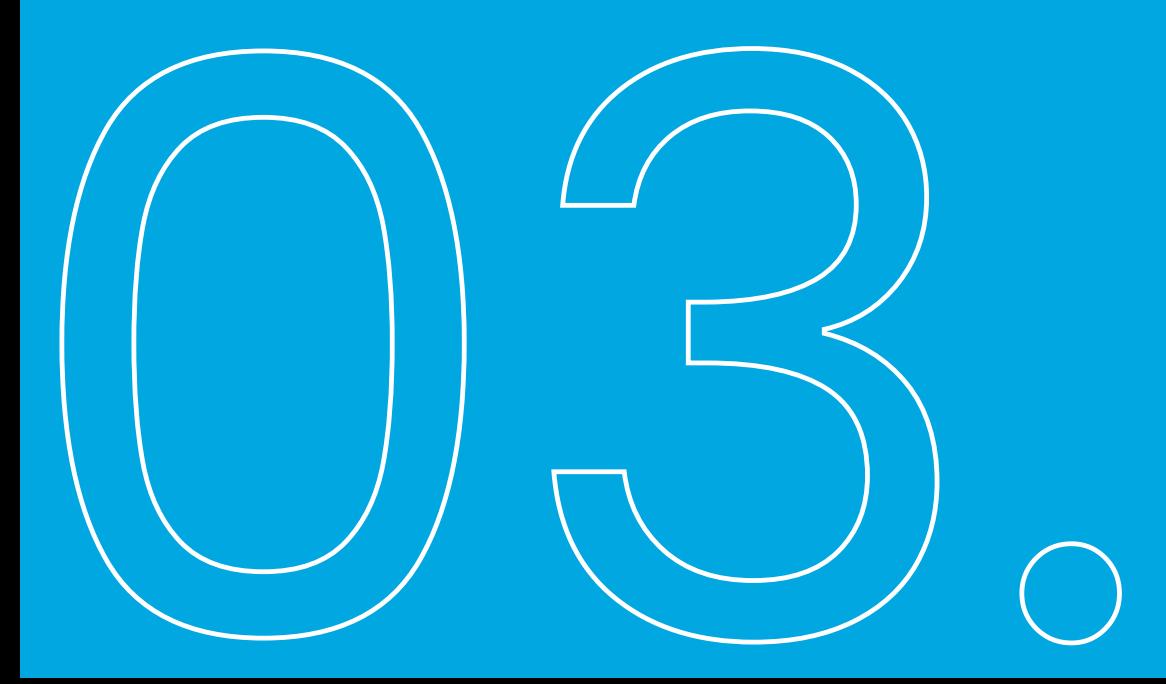

#### • **Carte cadeau**

- → La carte est le « reflet » d'un tarif existant (prix standard ou promotion)
- → La carte s'applique à une formule ou une sélection de formules

#### • **Chèque cadeau**

- → Le chèque est un <u>montant déductible </u>à l'achat (idem aux chèques en magasin)
- → Chèque s'applique à l'ensemble du panier du client

Accessibles via les onglets chèques cadeaux ou cartes cadeaux Il est possible d'en créer et d'en gérer plusieurs à la fois

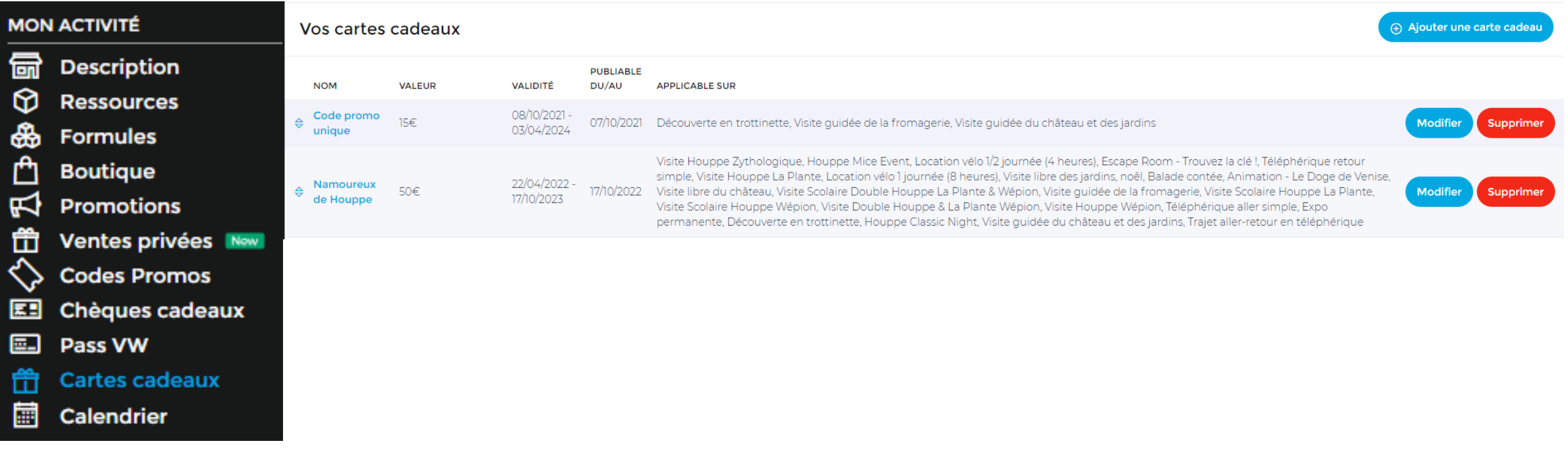

Accessibles via les onglets chèques cadeaux ou cartes cadeaux Suivi des utilisations dans l'onglet « commandé par »

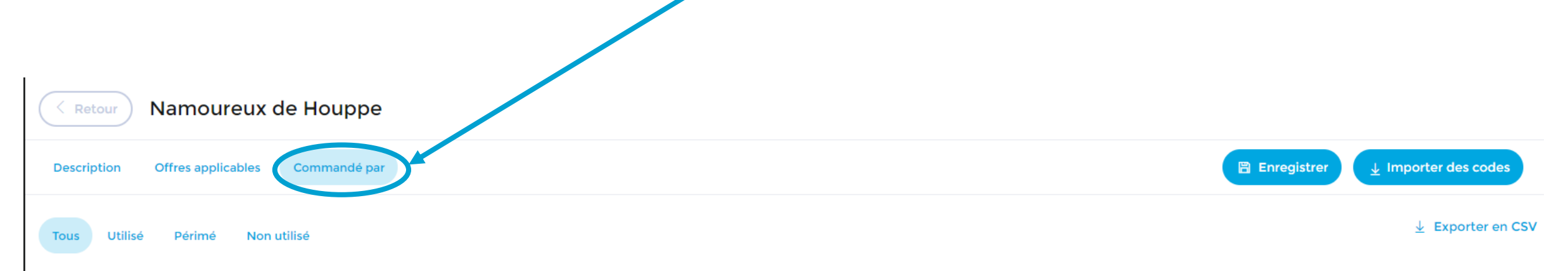

## La gestion des avis clients (Diamond ou +)

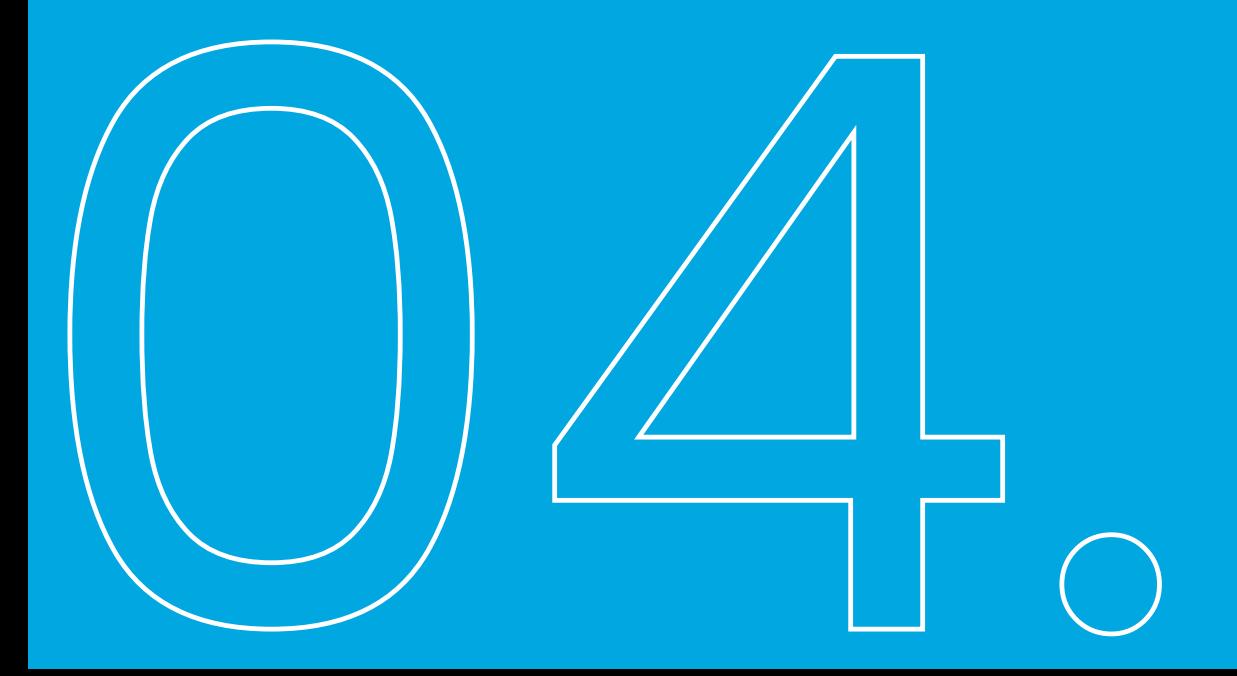

## Répondez aux avis-clients

Depuis votre compte elloha, vous pouvez répondre aux avis de vos clients :

• Google

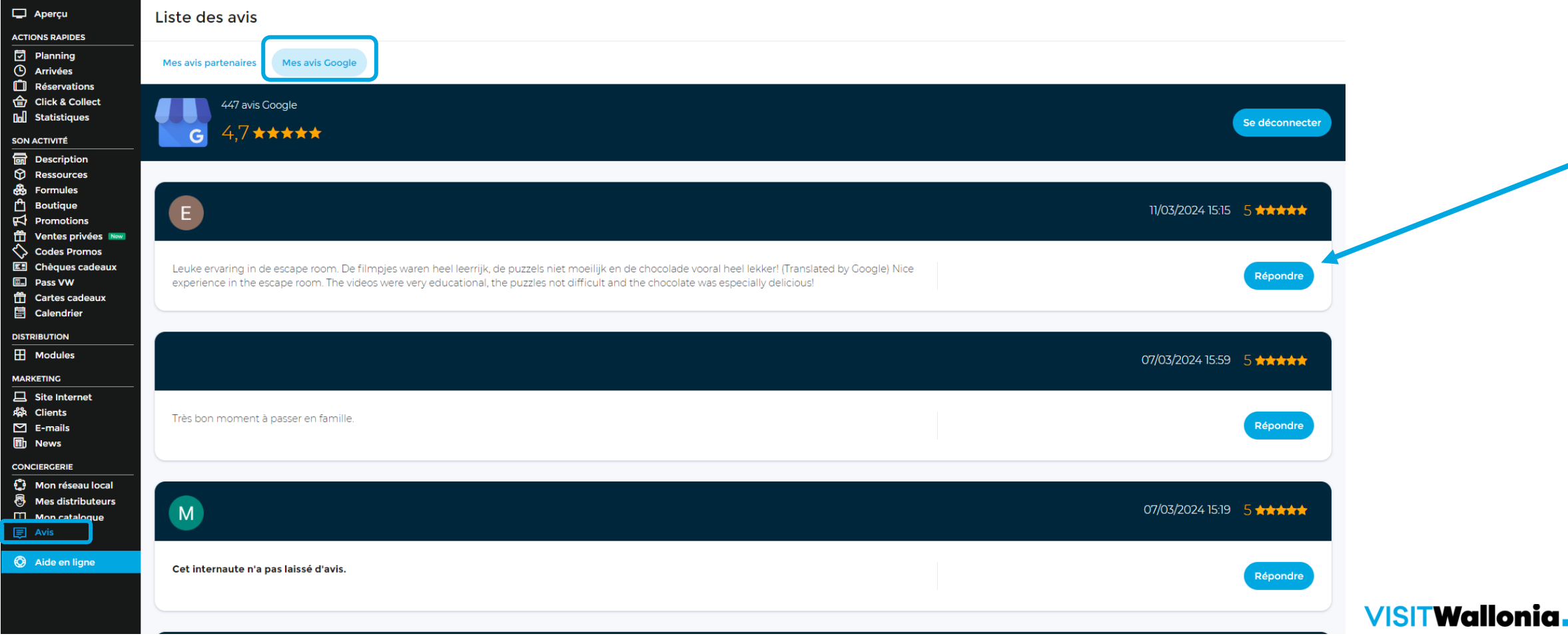

be

## Répondez aux avis-clients

Il faut veiller à :

- 1. Répondre et gérer ses avis clients, qu'ils soient **positifs ou négatifs**
- 2. Multiplier les canaux de visibilité pour davantage d'avis

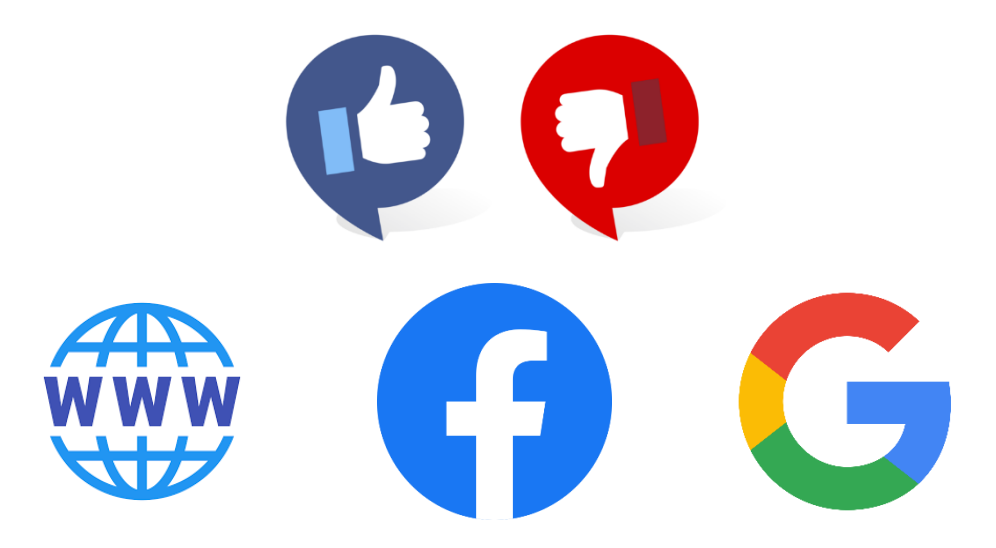

## Les mails pré- & post-visites (Platinum)

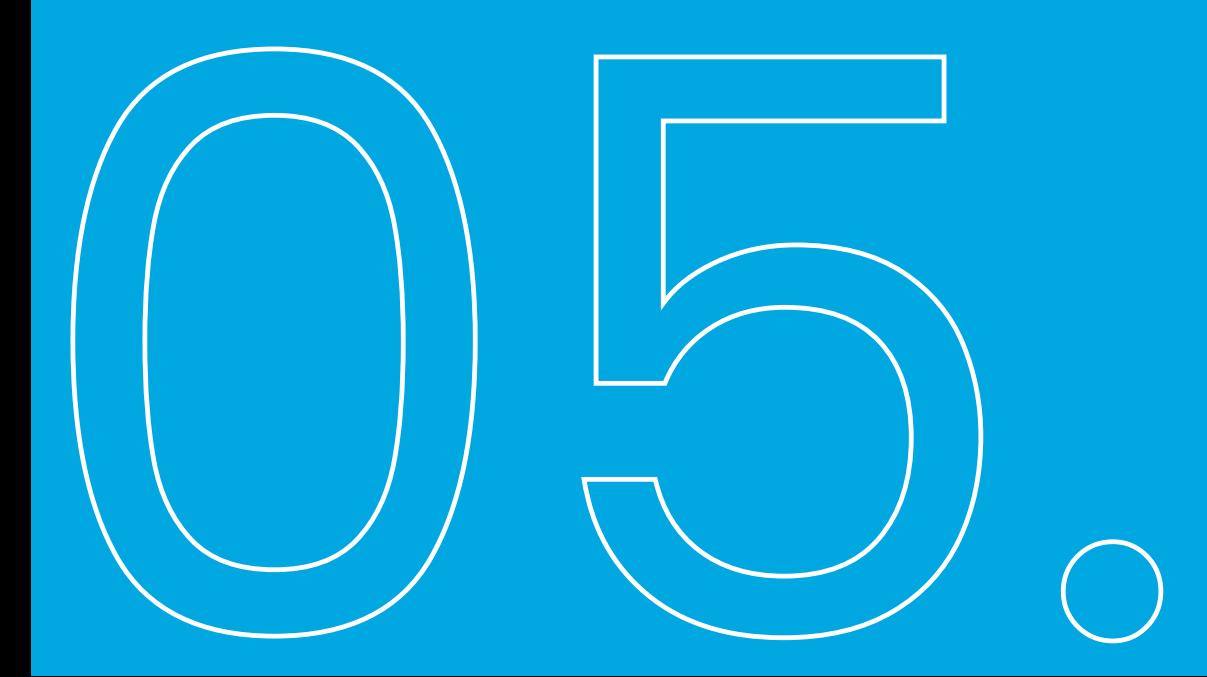

## Automatisez l'envoi de vos mails

#### Vos e-mails personnalisés

+ Ajouter un modèle personnalisé

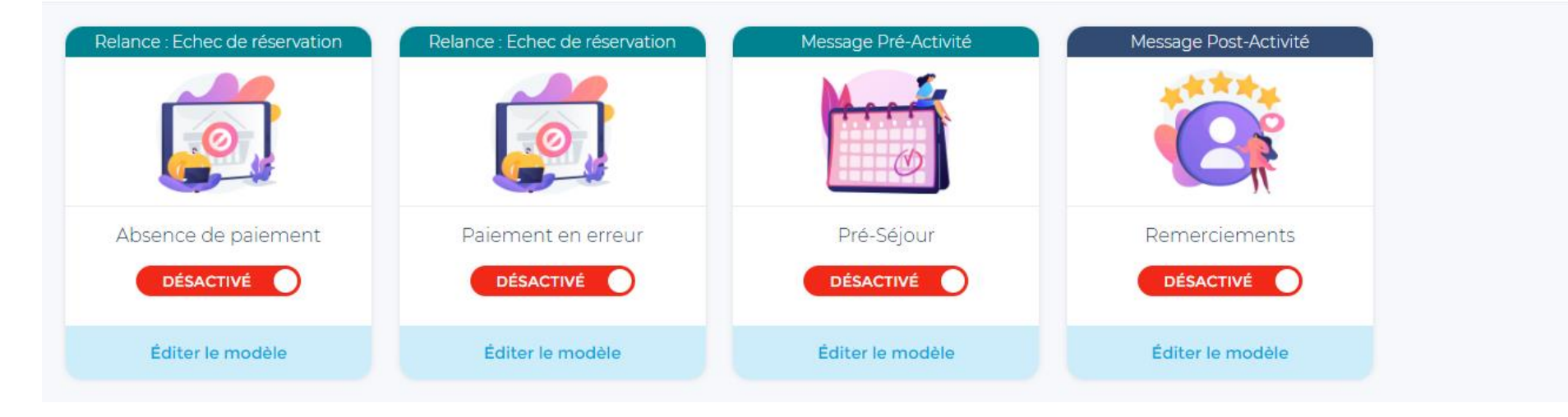

## Emails de relance pour absence de paiement

#### **Pourquoi ?**

- Pour les conforter dans les relances sur leur panier
- Pour leur dire combien ils sont attendus
- Pour leur proposer de profiter de nouveaux avantages (grâce à un tarif remisé par exemple)
- Tout ce qui vous passera par la tête pourvu que ça fasse bonne impression à vos prospects et reprennent leur réservation là où ils l'ont laissée !

**VISITWallonia.be** 

Vos e-mails personnalisés

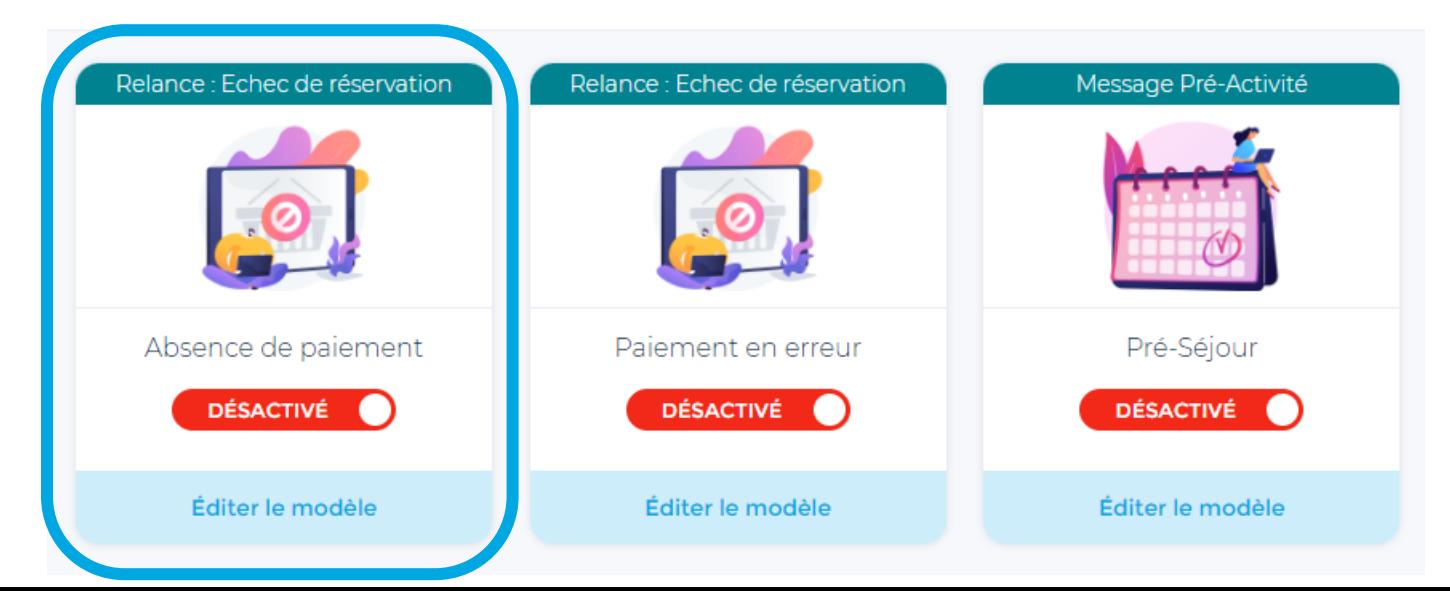

## Emails pré-visite

#### **Pourquoi ?**

- Proposer des options complémentaires
- Envoyer des infos sur la région
- Proposer des offres conciergerie
- …

#### orc.VISITWallonia.be

Votre solution de vente en ligne

#### Bonjour John,

Permettez-moi, ainsi que toute notre équipe, de vous remercier d'avoir décidé de venir dans notre établissement.

Nous sommes impatients de vous accueillir parmi nous et espérons vous apporter toute la satisfaction attendue.

Pour rappel, votre arrivée chez nous : le 12/03/2024 à 10:00 Téléphérique aller simple - Visite Adulte Dossier de réservation #123456789

Pour nous contacter : +32 499 99 99 99 - orc@visitwallonia.be http://orc.visitwallonia.be/

## Emails post-visite

#### **Pourquoi ?**

- Remercier le client
- Codes promos pour une prochaine visite
- Pour proposer de publier un avis sur son expérience chez vous
- Lien vers une vente privée

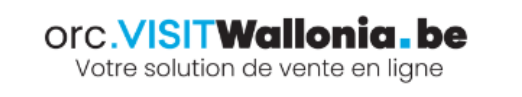

#### Bonjour John,

Nous sommes très heureux de vous avoir accueilli dans notre établissement Nous espérons que vous avez passé un excellent moment chez nous et souhaitons vivement vous accueillir très prochainement pour une prochaine visite.

#### Pour nous contacter :

+32 499 99 99 99 - orc@visitwallonia.be http://orc.visitwallonia.be/

Pour vous remercier de votre venue, nous sommes heureux de vous adresser ce coupon de réduction :

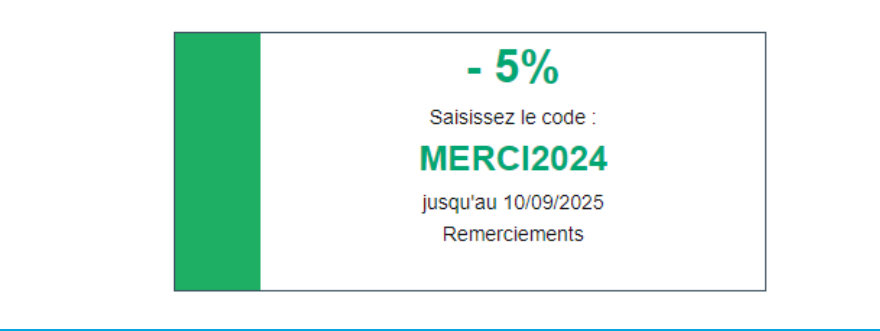

## Automatisez l'envoi de vos mails

Abandon de paiement : permet de relancer un client qui n'aurait pas finalisé sa réservation

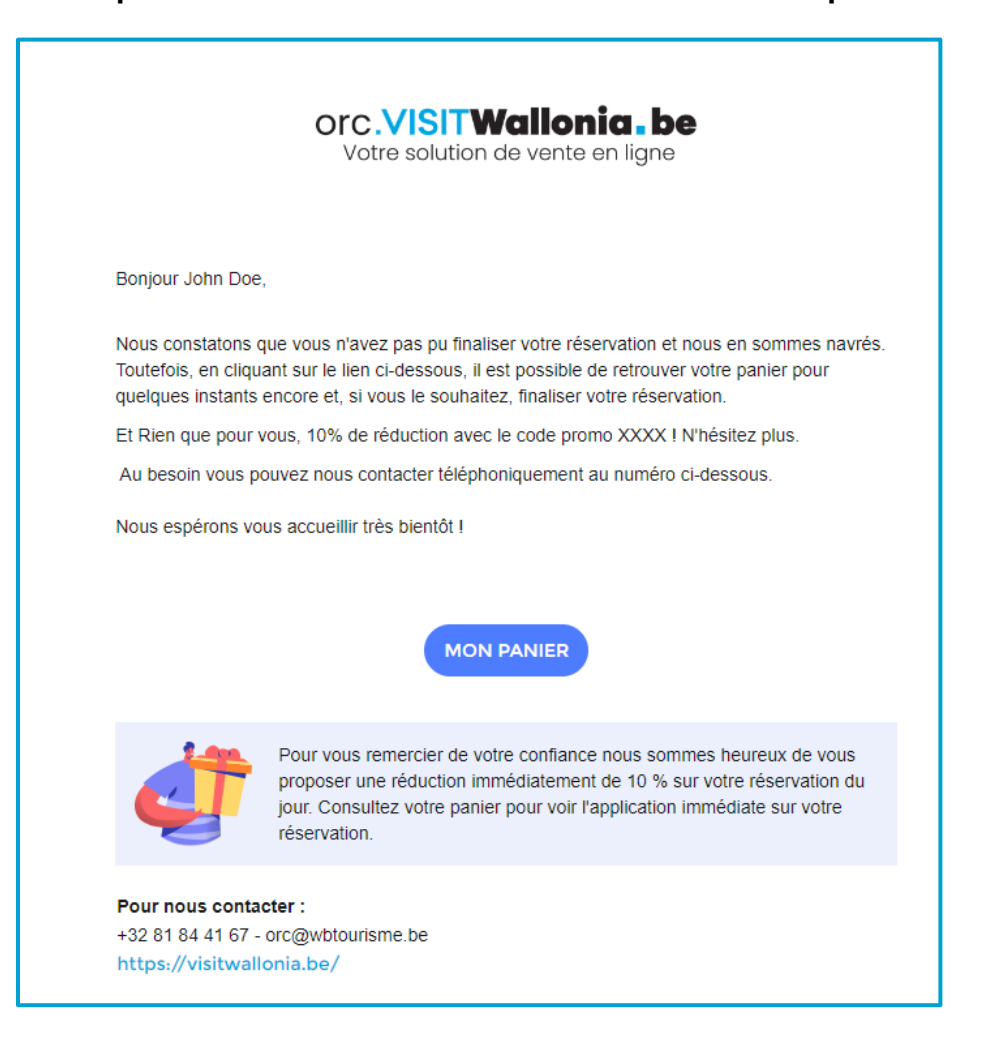

## La synchronisation e-mailing

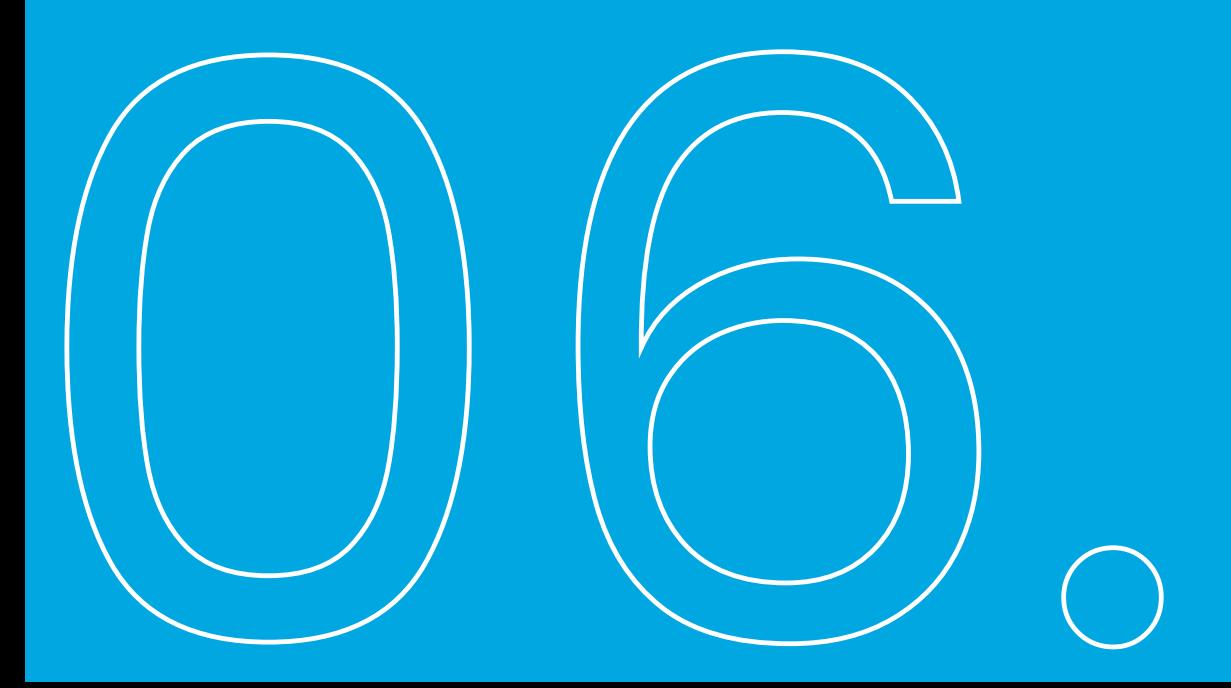

## Synchronisez vos bases de données

#### Gestion de la relation client

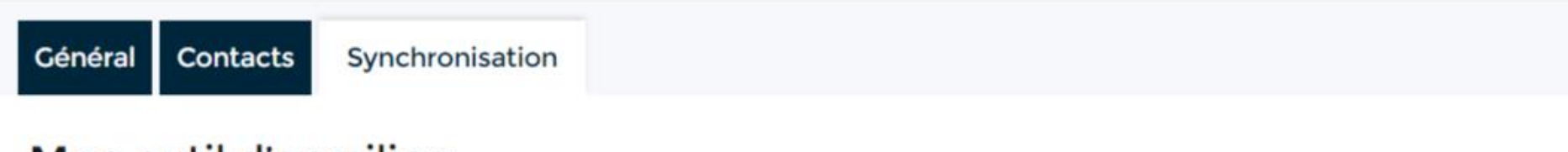

#### Mon outil d'emailing

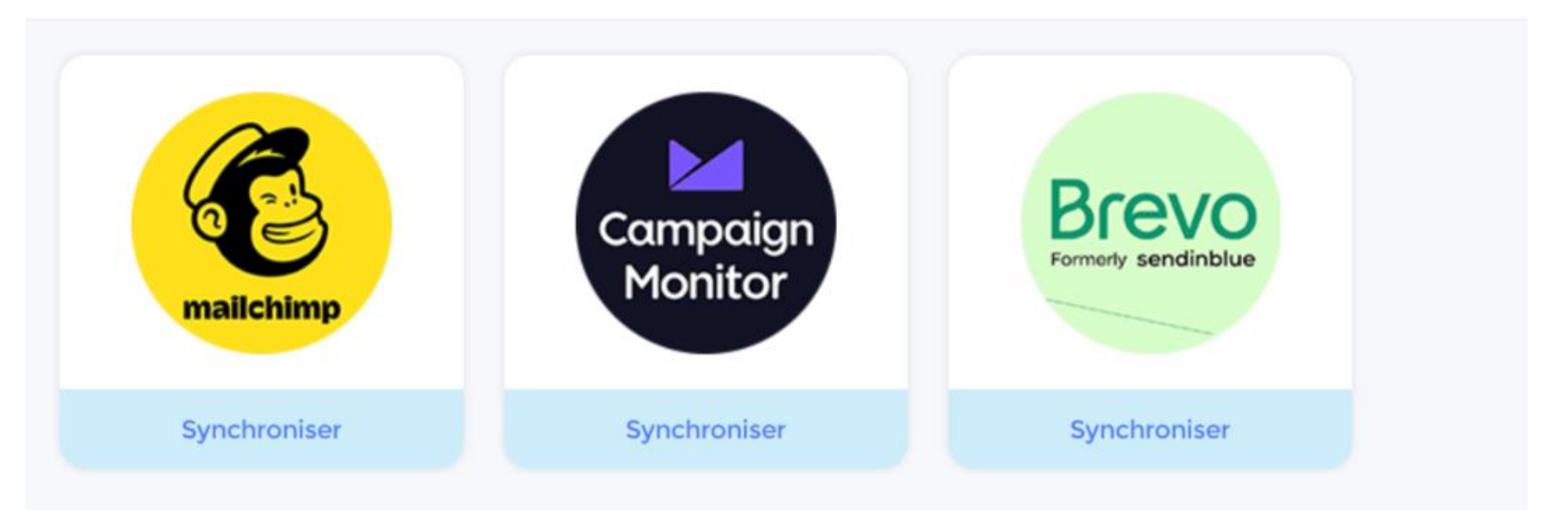

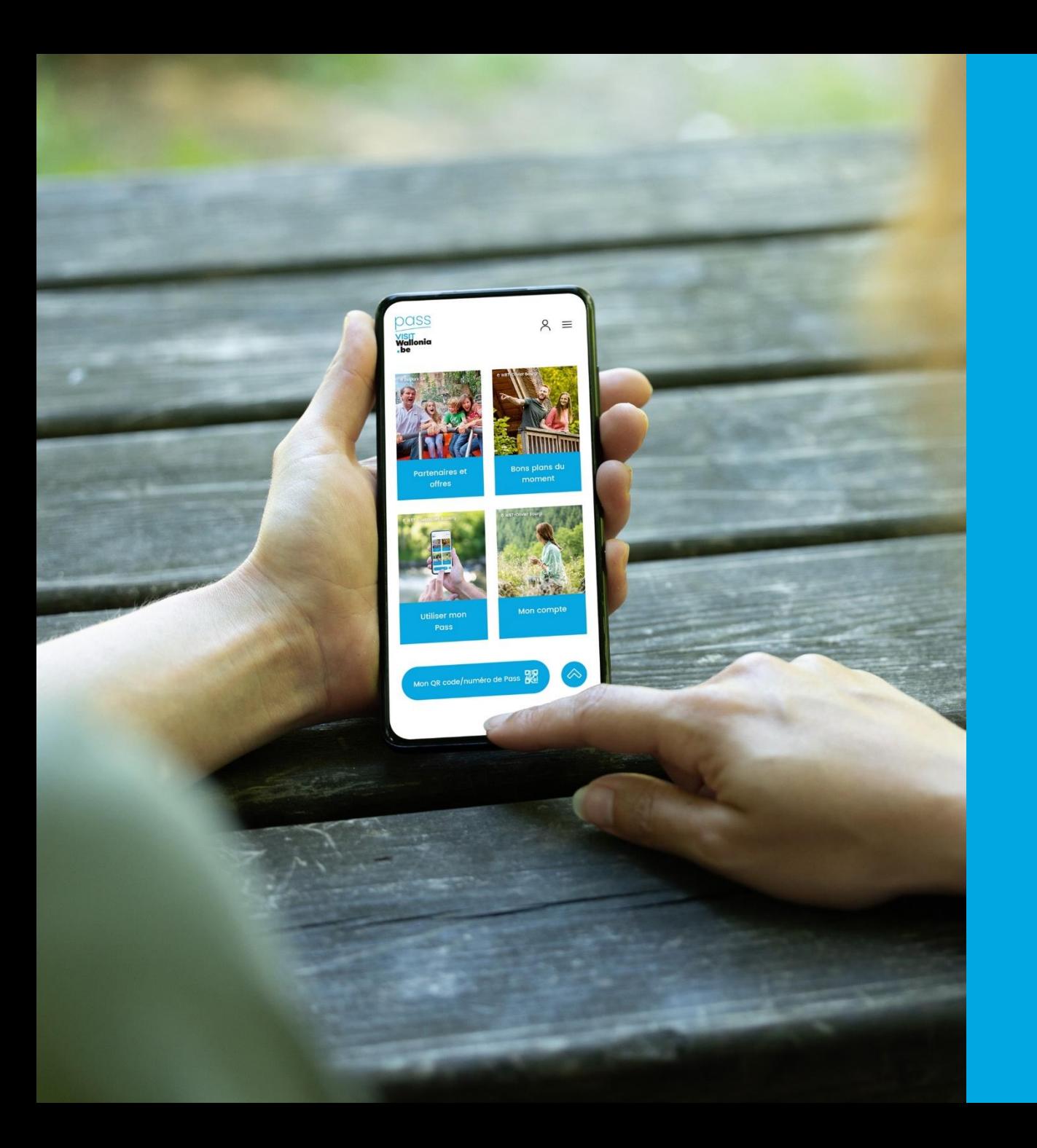

# Nous restons à votre disposition

**Contact** orc@VISITWallonia.be +32 81 84 41 67